# **RNA-Scoop** interactive visualization of isoforms in single-cell transcriptomes

1 Canada's Michael Smith Genome Sciences Centre, BC Cancer, Vancouver, BC, Canada 2 The University of British Columbia, Vancouver, BC, Canada

# contributed equally in this work

- Lasso selection colors isoforms based on their expression levels in selected cells
- Users can zoom in and out of different areas, and pan the plot freely
- Supports multiple label sets
- Interrogation of transcriptome heterogeneity at the single-cell level
- Typical use: clustering of **gene expression** data from over thousands of cells

Each gene may generate multiple transcript isoforms through alternative splicing events sites

- A gene may have multiple functions
- **- Studying isoforms is crucial to understanding the functionality of the genome**

# **Summary**

- Displays isoforms of selected genes
- Selecting isoforms highlights cells in which they are expressed
- Dot plot compares average expression between clusters
- Can reverse complement isoforms on (-) strand, hide single-exon isoforms, and display name and ID information

#### **Single-Cell RNA Sequencing**

Set TPM cut-offs and scale (i.e. linear or logarithmic)

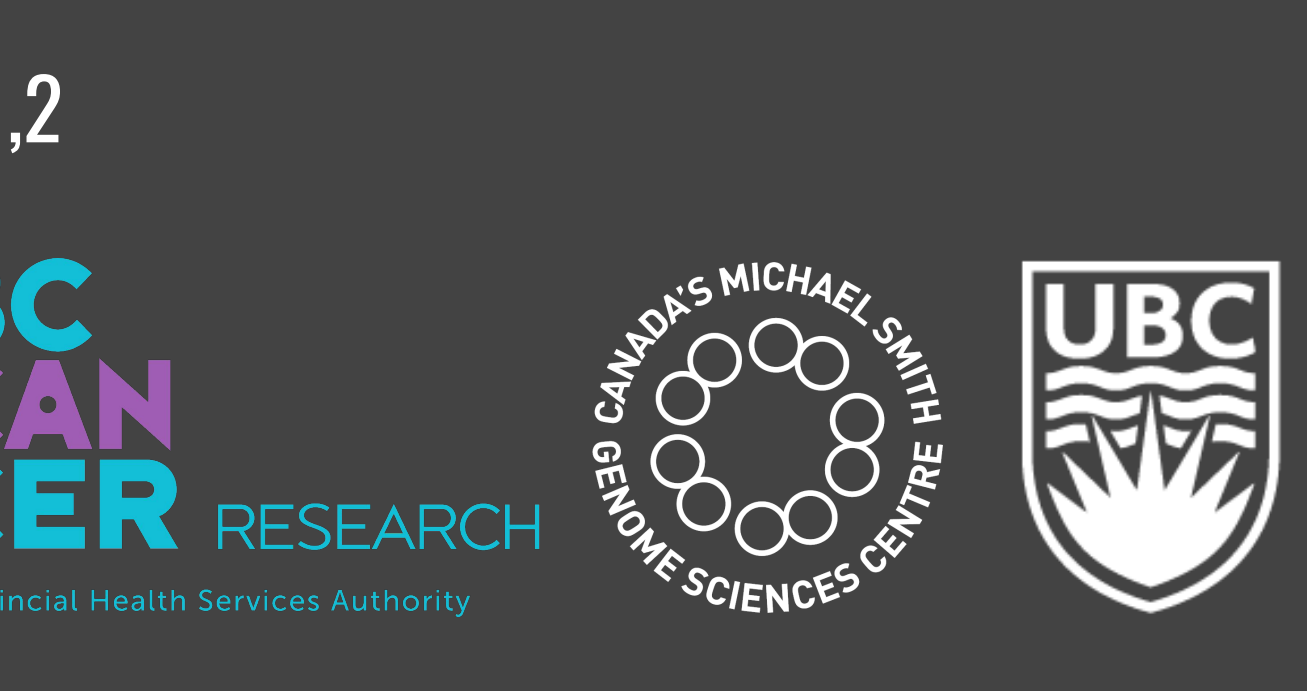

## 1 **Isoform View**

#### **Transcript Isoforms**

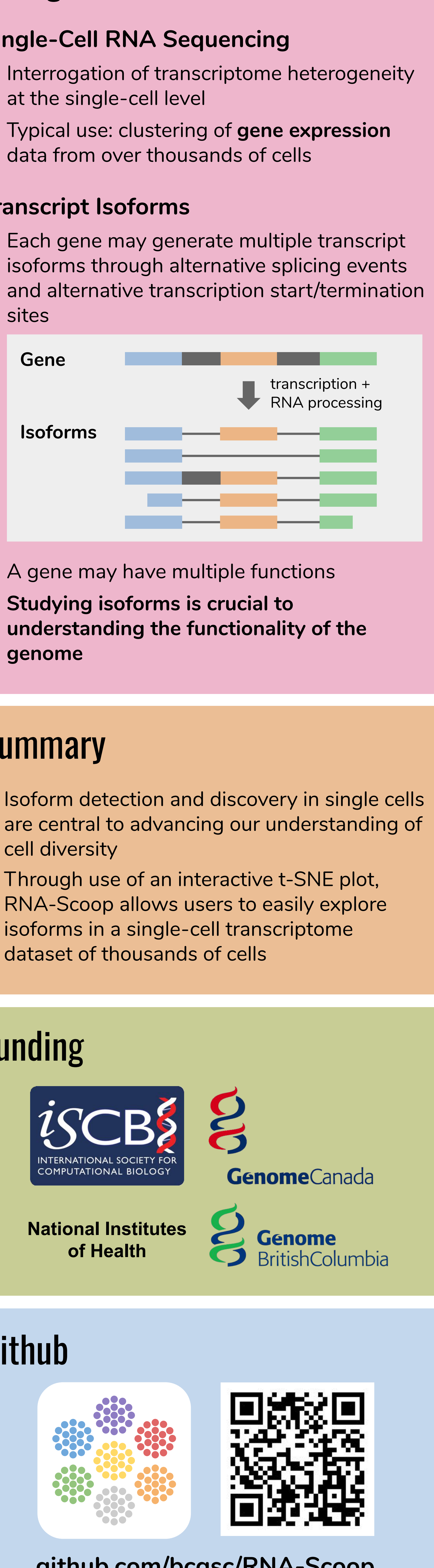

# t-SNE Plot **2**

- Logs user activities

### **6** Label Set Manager

- Isoform detection and discovery in single cells cell diversity
- Through use of an interactive t-SNE plot, RNA-Scoop allows users to easily explore isoforms in a single-cell transcriptome dataset of thousands of cells

# Funding

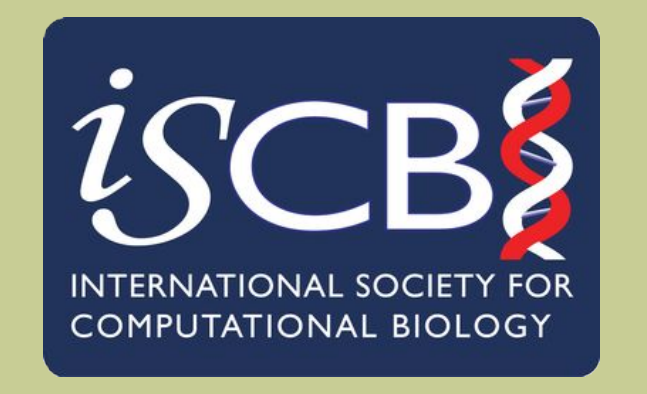

# Github

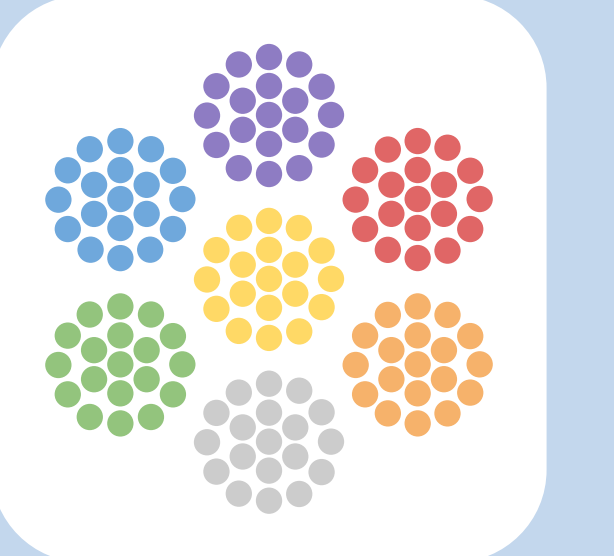

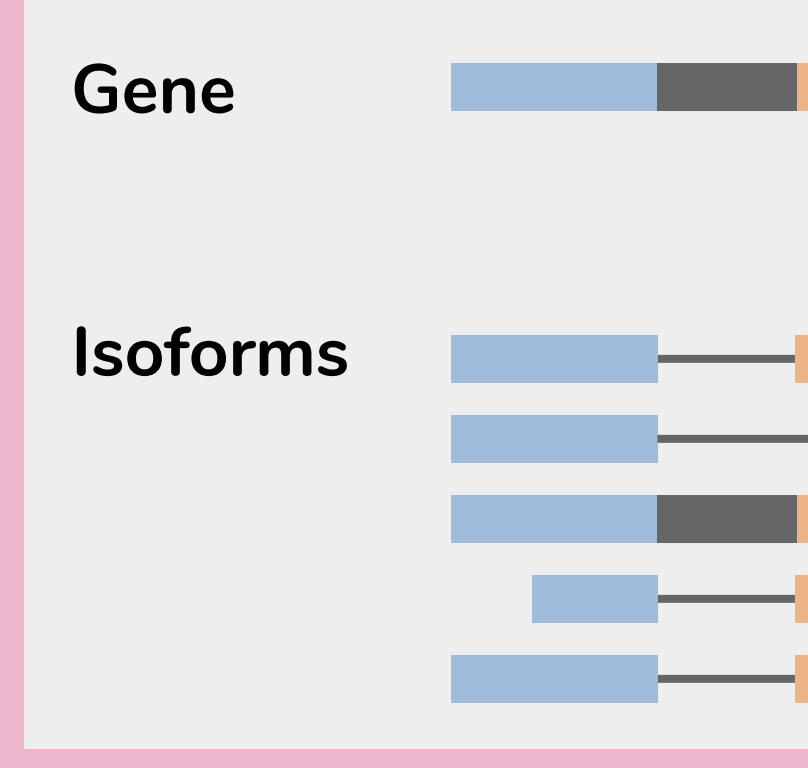

#### **[github.com/bcgsc/RNA-Scoop](https://github.com/bcgsc/RNA-Scoop)**

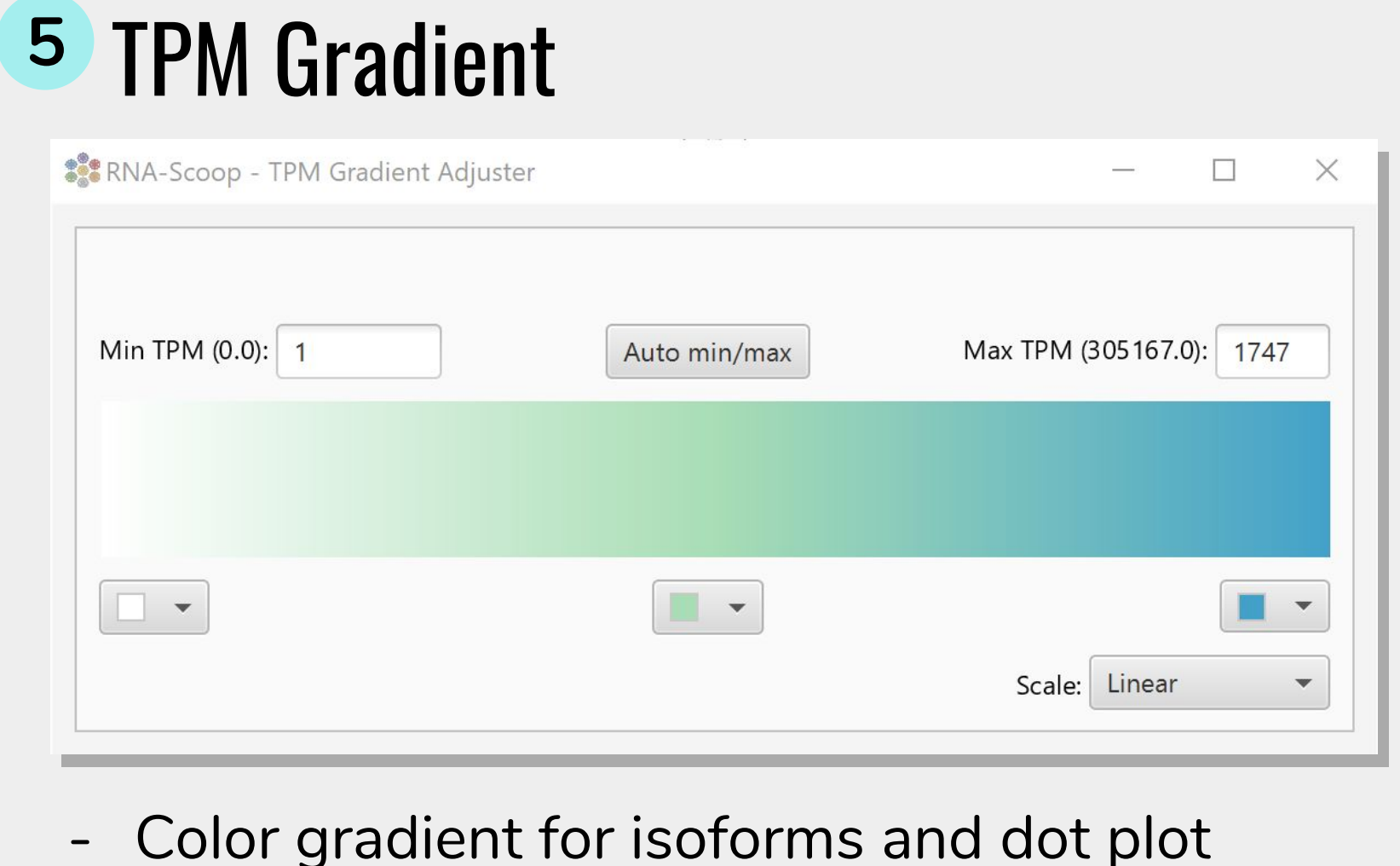

# Console **3**

clusters

- Allows users to switch and create cluster label sets
- New label sets are created via selection of cells in the t-SNE plot
- New label sets can be saved and used at any time

# **Background**

**National Institutes of Health**

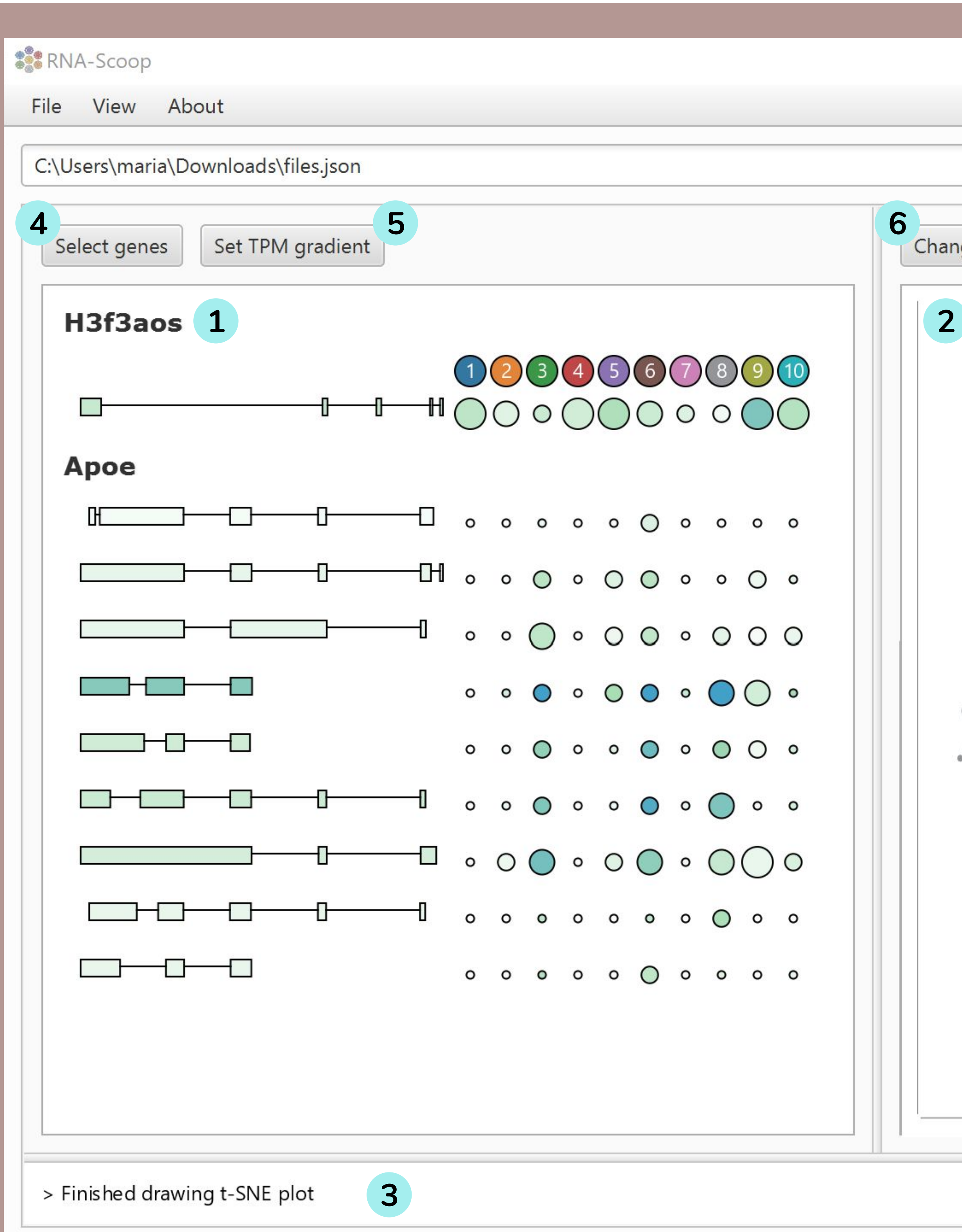

4 Gene Selector

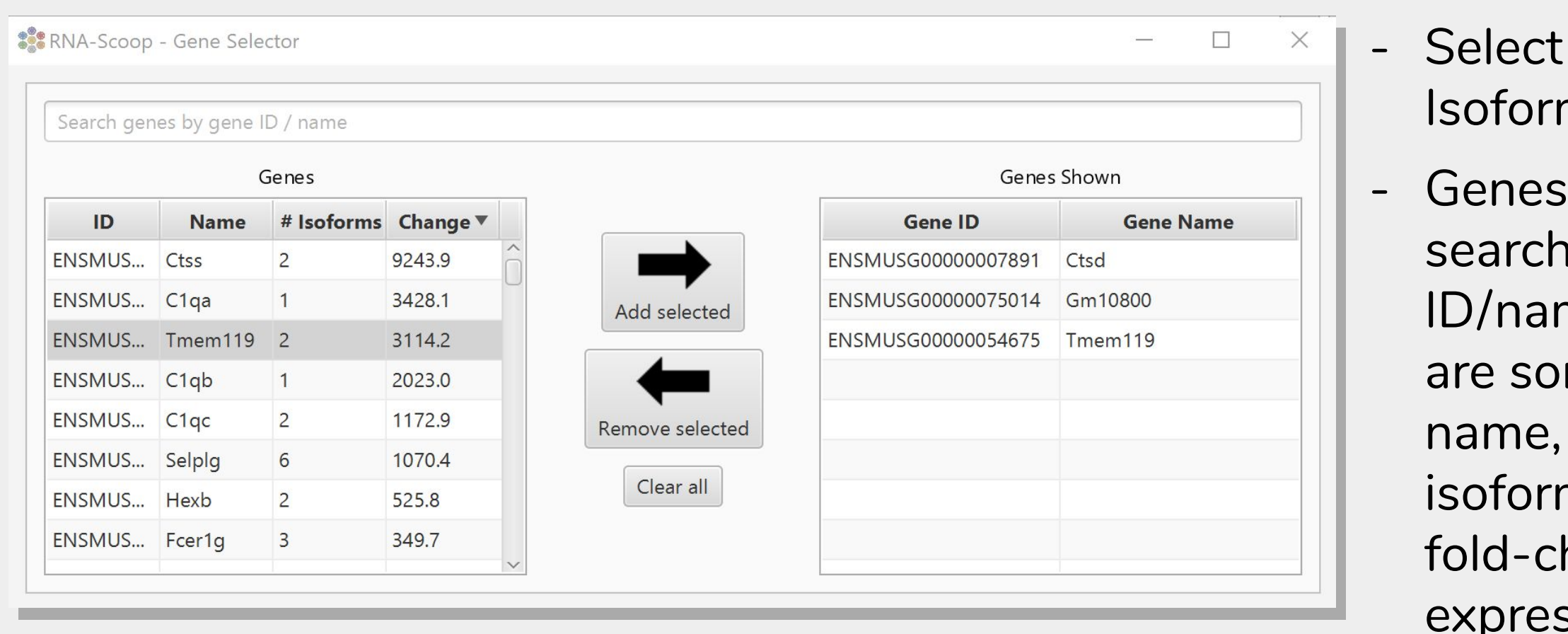

Maria Stephenson<sup>1,2,#</sup>, Ka Ming Nip<sup>1,2,#</sup>, Saber Hafezqorani<sup>1,2</sup>, Chen Yang<sup>1,2</sup>, René L. Warren<sup>1</sup>, İnanç Birol<sup>1,2</sup>

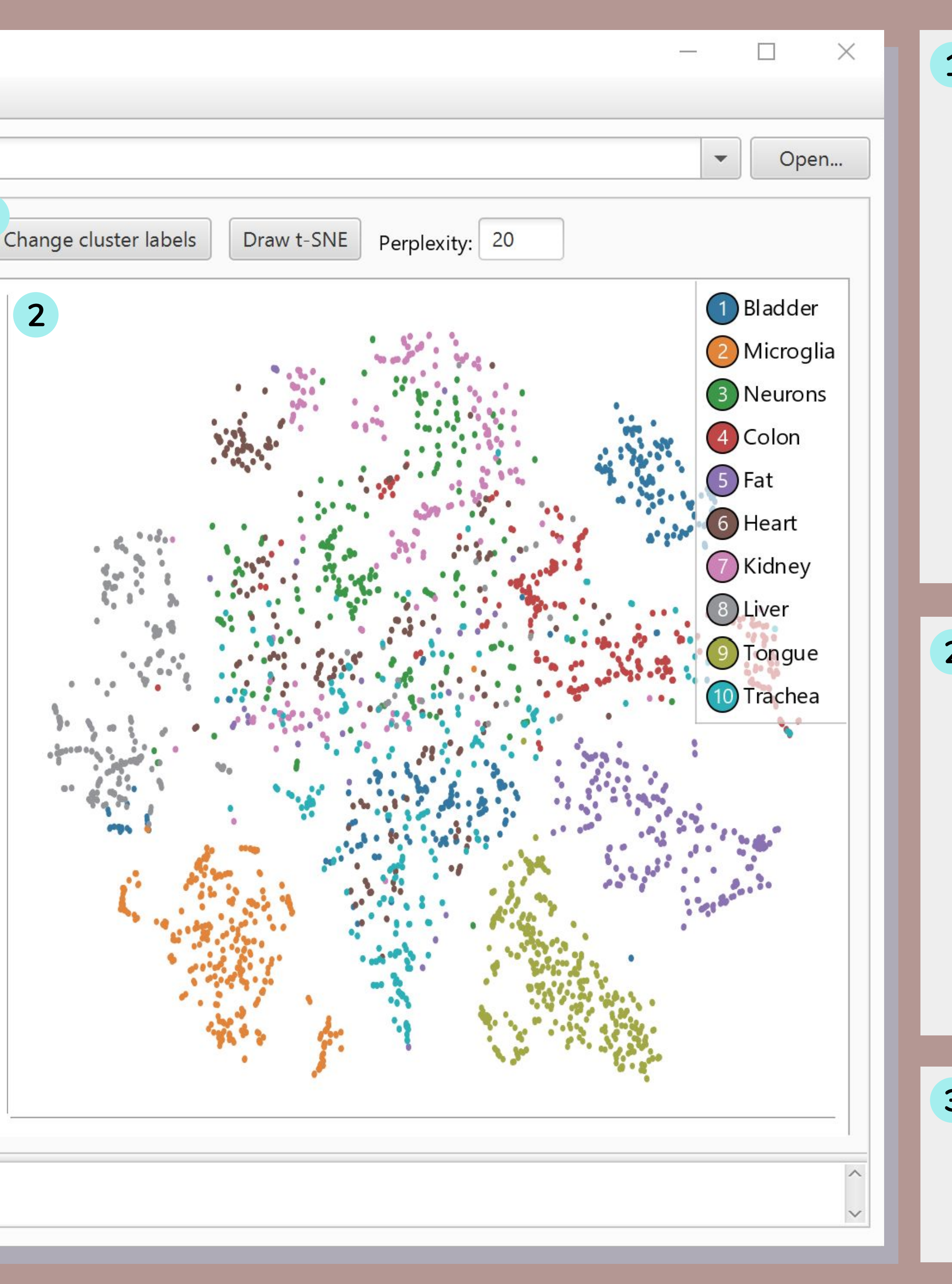

 $\mathbf s$  genes for m View are able by me and they rtable by ID, number of ms and hange of ssion across